## Aufgaben I 12.10.2009

Die Aufgaben können in Gruppen von **drei Studenten** in den vereinbarten Poolzeiten bearbeitet werden. Die Lösungs-Dateien (\*.SLDPRT) bitte dann an lueck@fmt.tu-berlin.de schicken (für diejenigen, die einen möglichen Schein haben wollen oder diejenigen, die es korrigiert haben wollen). Nicht vergessen, die **Namen** und **Matrikelnummern** der beteiligten Personen in der Mail aufzulisten.

**Abgabetermin ist Freitag 23.10.2009 bis 18:00Uhr.** 

## (1)

Verwenden Sie das "Blech-Modul". Alle Biegeradien sind auf R = 1 mm, der K-Faktor = 0,4 und die Blechstärke auf  $T_1 = 1$  mm festzulegen. Die **maximalen Außenmaße** sollen dabei 100 x 100 x 50 mm betragen. Achten Sie dabei darauf, dass die mit Ovalen gekennzeichneten Stöße "verschweißt" werden. Denken Sie daran erst die "Ecken zu schließen". Freie Eck-Kanten sollten gebrochen werden (5 mm).

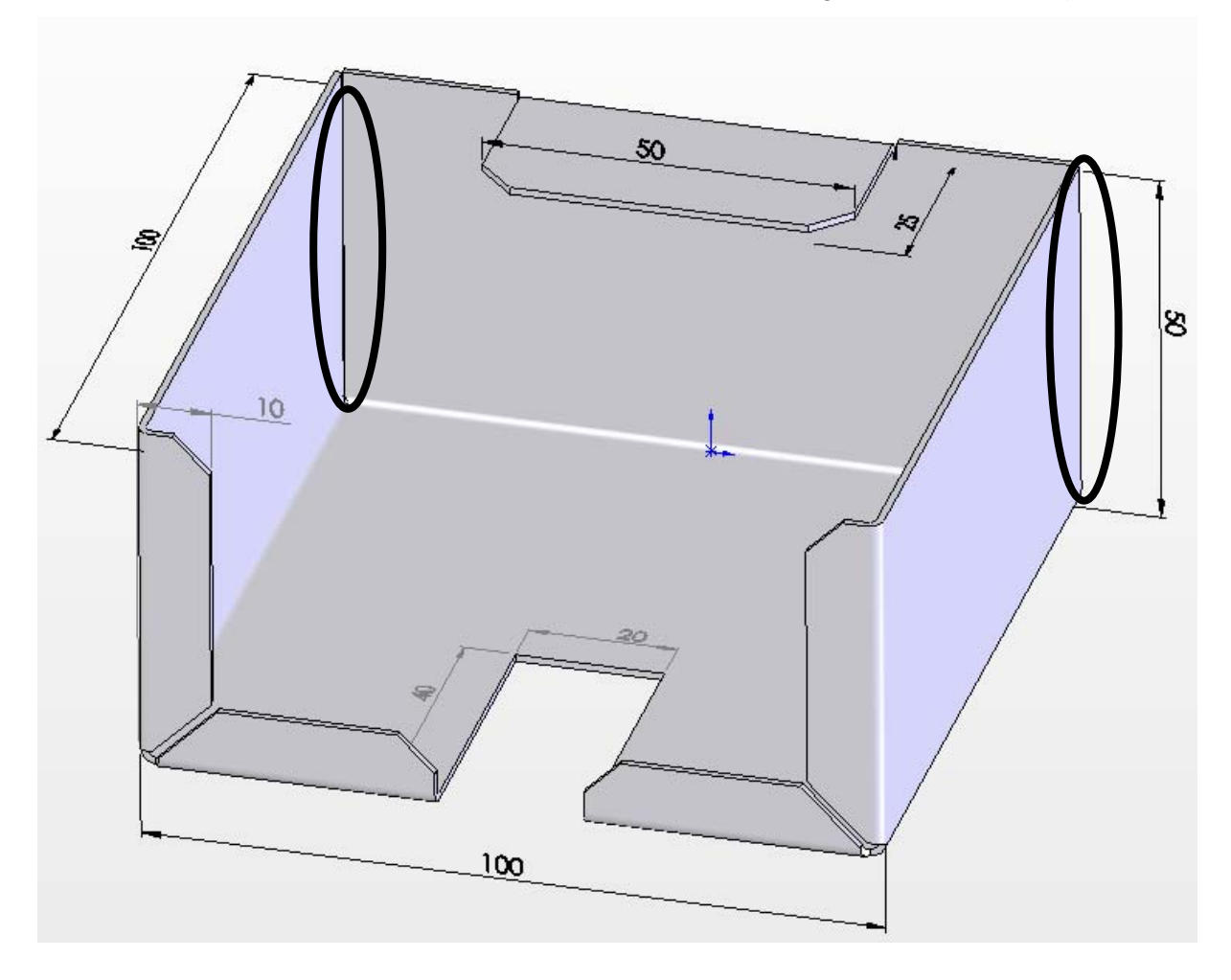

(2)

Erstellen Sie den folgenden Rahmen als "Schweißkonstruktion". Verwenden Sie dabei für die vier großen Profile: "ISO - Quadratisches Hohlprofil - 40 x 40 x 4" mit Endgehrung und für die Querverstrebung: "ISO - Quadratisches Hohlprofil - 20 x 20 x 2". Verbinden Sie die beiden Profilarten mit einer "3mm-Kehlnaht". Die maximalen Au**ßenmaße** sind auf 1000 x 1000 mm zu definieren.

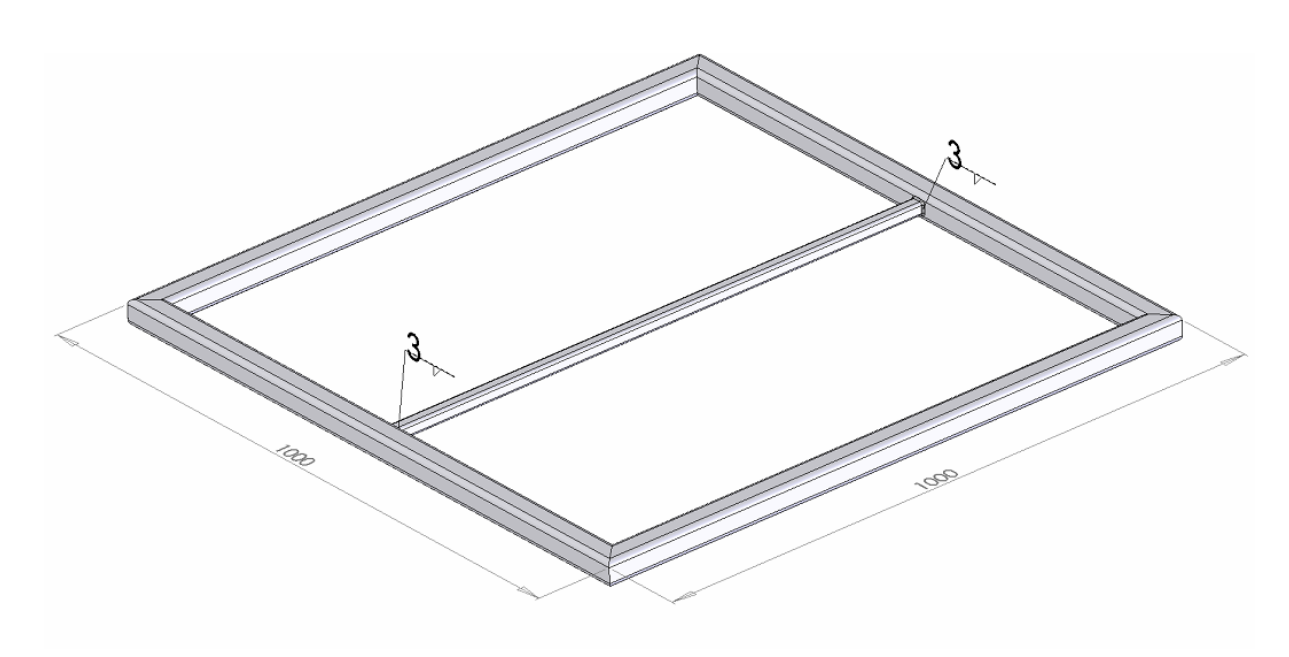

Viel Erfolg.